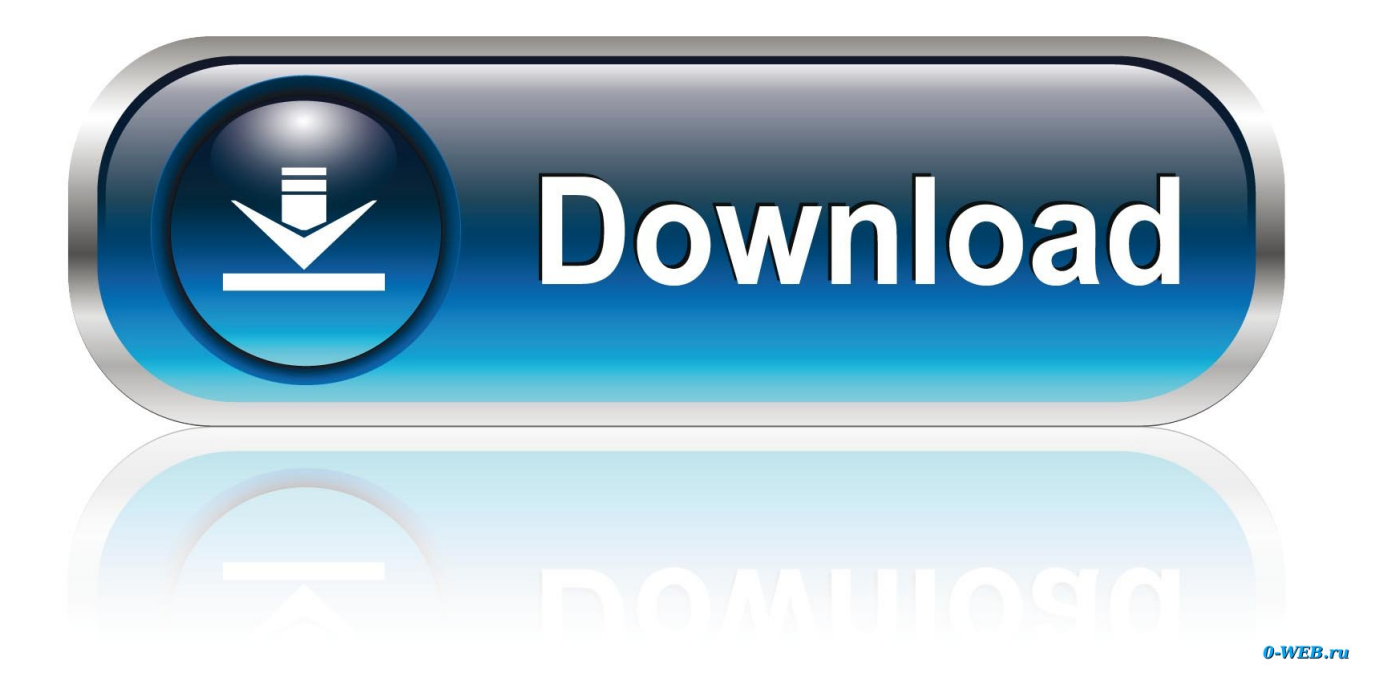

[How To Download Oracle On Mac](https://tlniurl.com/1toycj)

![](_page_1_Figure_0.jpeg)

[How To Download Oracle On Mac](https://tlniurl.com/1toycj)

![](_page_2_Picture_0.jpeg)

0-WEB.ru

If you set up NFS, then you can download and unzip Oracle on the Mac, into a directory you share using NFS (www.. oracle com, Downloads, look for Database 10g for Linux, 32 bit) 3 While it's downloading, it might be a good time to install your favourite Firefox bookmark synchronisation.. Oracle 11g for mac free download - Apple Mac OS Update 8 6, Apple Mac OS Update 9.

- 1. oracle
- 2. oracle definition
- 3. oracle cards

0 4, Oracle Editor Software, and many more programs Oracle installation guide for Apple Mac.

## **oracle**

oracle, oracle database, oracle nedir, oracle virtualbox, oracle sql, oracle meaning, oracle sql developer, oracle java, oracle cloud, oracle linux, oracle stock, oracle db, oracle download, oracle nvl [Valhalla Reverb Free Mac](http://zeimonna.tistory.com/3)

## [Photo Blending App For Mac](https://lannistsevouv.substack.com/p/photo-blending-app-for-mac)

![](_page_3_Picture_69.jpeg)

[Inventor LT Suite 2014 herunterladen 32 bits DE](https://miereptony.localinfo.jp/posts/14989634)

## **oracle definition**

[vray v 1 5 rc5 x86 for 3ds max 9 serial number](https://unlidealsenf.mystrikingly.com/blog/vray-v-1-5-rc5-x86-for-3ds-max-9-serial-number) [Oregon Scientific Rm838 Manual](http://ununataf.unblog.fr/2021/02/26/oregon-scientific-rm838-manual/)

## **oracle cards**

[Bootstrap Studio Mac Torrent](http://sentputimuss.blo.gg/2021/february/bootstrap-studio-mac-torrent.html)

34bbb28f04 [Tvbox Driver Windows 7](https://suconsubcru.substack.com/p/tvbox-driver-windows-7)

34bbb28f04

[Graphing serial data arduino](https://rosakeca.localinfo.jp/posts/14989636)